## **ePRO**アカウントの作成 1/2

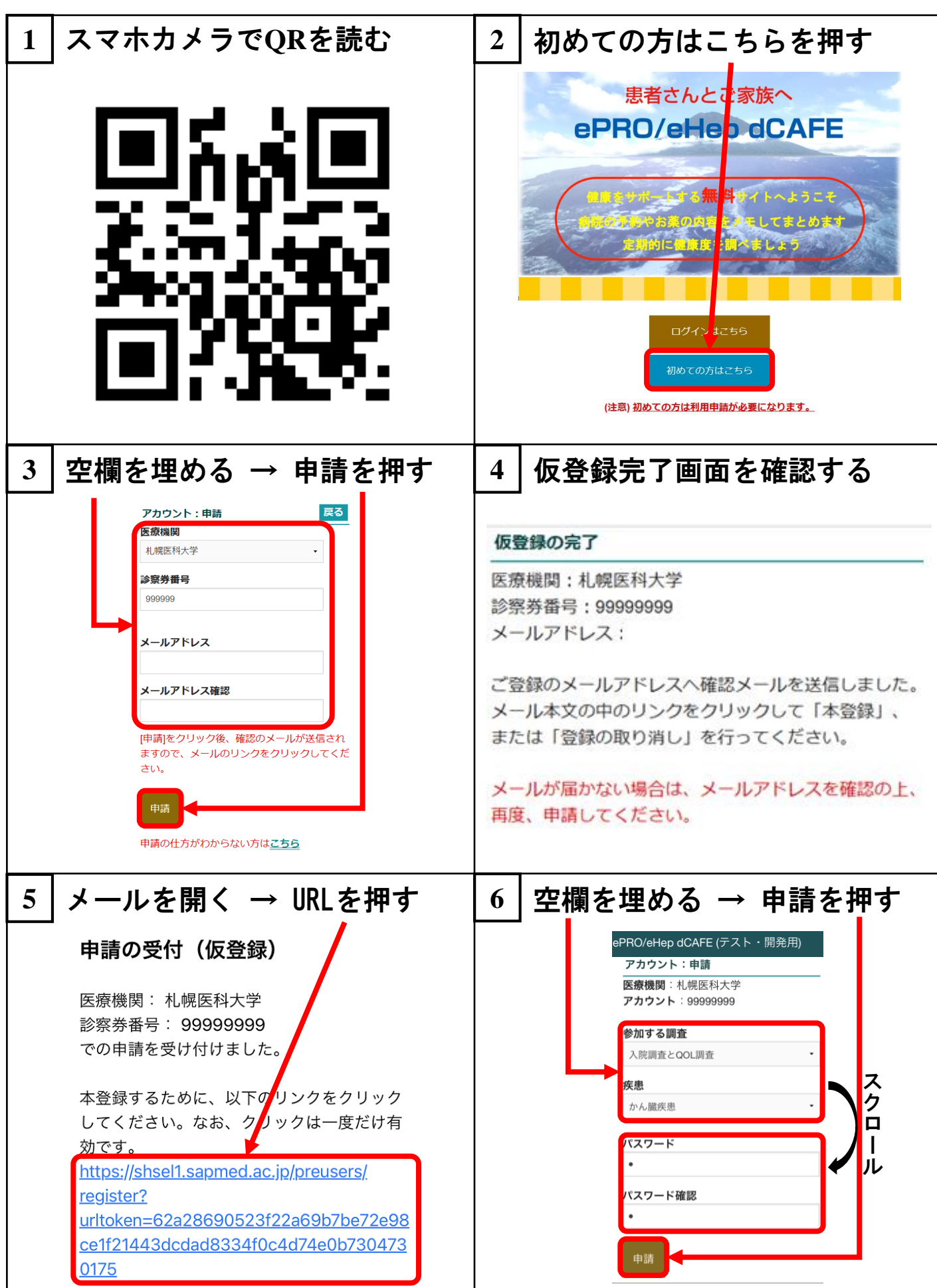

**ePRO**アカウントの作成 2/2

| 入院時アンケート回答 → ⊠                                                                                                    | 8<br>全てに回答 → 登録を押す                                                                                                    |
|----------------------------------------------------------------------------------------------------|----------------------------------------------------------------------------------------------------|
| ePRO/eHep dCAFE (テスト・開発用)<br>入院時のアンケート:新規<br>回答が終わりましたら「登録」ボタン<br>を押してください。また、入力の途中<br>で保存する場合はページの下方にあり<br>ます「保存」ボタンを押してくださ<br>い。<br>登録<br>仕事・保険<br>医師の説明<br>既往歴<br>症状<br>希望・心配<br>日常生活<br>√ 以下の質問にお答えが終わりまし<br>たら、チェックしてください。<br>婚姻の状況について選んでください。<br>既婚                  | 登録<br>仕事・保険<br>医師の説明<br>希望·心配<br>既往歴<br>症状<br>日常生活<br>以下の質問にお答えが終わりまし<br>$\mathcal{A}$<br>たら、チェックしてください。                                                                                                    |
| 回答完了し閉じる<br>9                                                                                                    | 同意書の内容を確認する<br>10                                                                                                    |
| 登録<br>回答を登録します。有り難うございまし<br>た。<br>閉じる<br>希望・心配<br>症状<br>既往歴<br>日常生活                                                                                                    | 99999999 : かん臓疾患/B型 (札医大)<br>掲示板·お問い合わせ ログアウト<br>本研究への参加の確認<br>札幌医科大学<br>医療機関<br>診察券番号<br>99999999<br>肝臟疾患 (B型)<br>ス<br>疾患<br>性別<br>男性<br>ク<br>1965年12月25日<br>生年月日<br>$\Box$<br>同意説明<br>ル<br>自主臨床研究の同意<br>戻る<br>今般、私(患者)は貴院における「外科術<br>後のQOL値を明らかにする患者さんからの<br>申告記録とフィードバックシステムの構築<br>と実装研究」の自主臨床研究に協力するに<br>ス<br>あたり、次の事項等について十分に説明を<br>受け、納得した上で自主臨床研究に参加す<br>ク<br>ることを同意します。<br>$\Box$<br>□ すべてのチェックを付ける/外す<br>ル<br>同意する |
| $\mathbf{11}$<br>チェックを付ける → 同意                                                                                                    | 12   ホーム画面が表示される                                                                                                    |
| 戻る<br>自主臨床研究の同意<br>今般、私(患者)は貴院における「外科術<br>後のQOL値を明らかにする患者さんからの<br>申告記録とフィードバックシステムの構築<br>と実装研究」の自主臨床研究に協力するに<br>あたり、次の事項等について十分に説明を<br>受け、納得した上で自主臨床研究に参加す<br>ることを同意します。<br>スクロ<br>□ すべてのチェックを付ける/外す<br>□ C. 今後得られる診療情報について研究<br>の目的で医療者・研究者が使用するこ<br>ル<br>とに同意します。<br>同意する | 99999999 : かん臓疾患/B型 (札医大)<br>患者検索<br>ホーム<br>今回の手術 医療情報 前調査 設定·変更 Fitbit InBody 連絡<br>健康度:<br>Empath (気分):                                                                                                    |